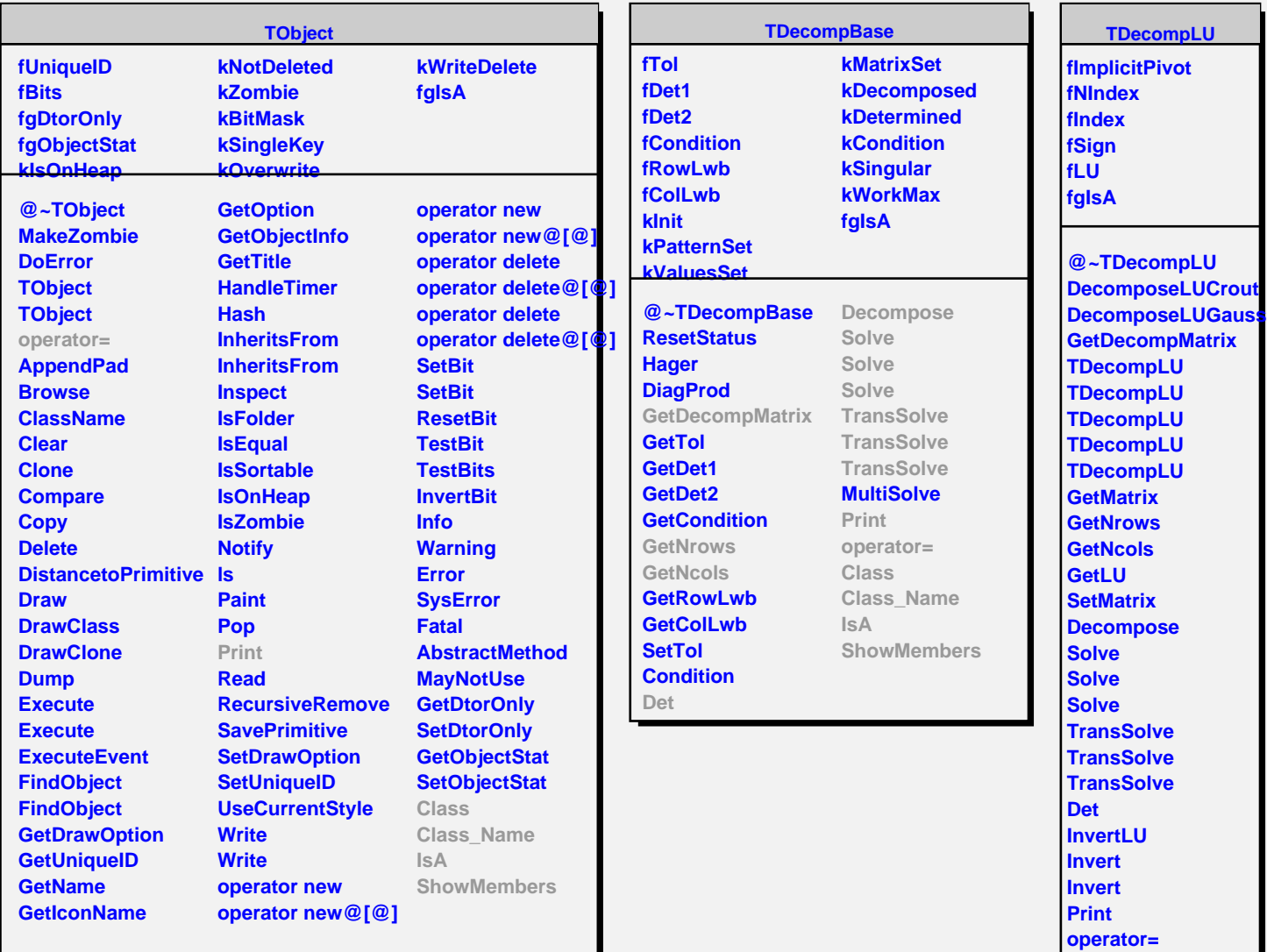

ı

**Class Class\_Name**

**ShowMembers**

**IsA**